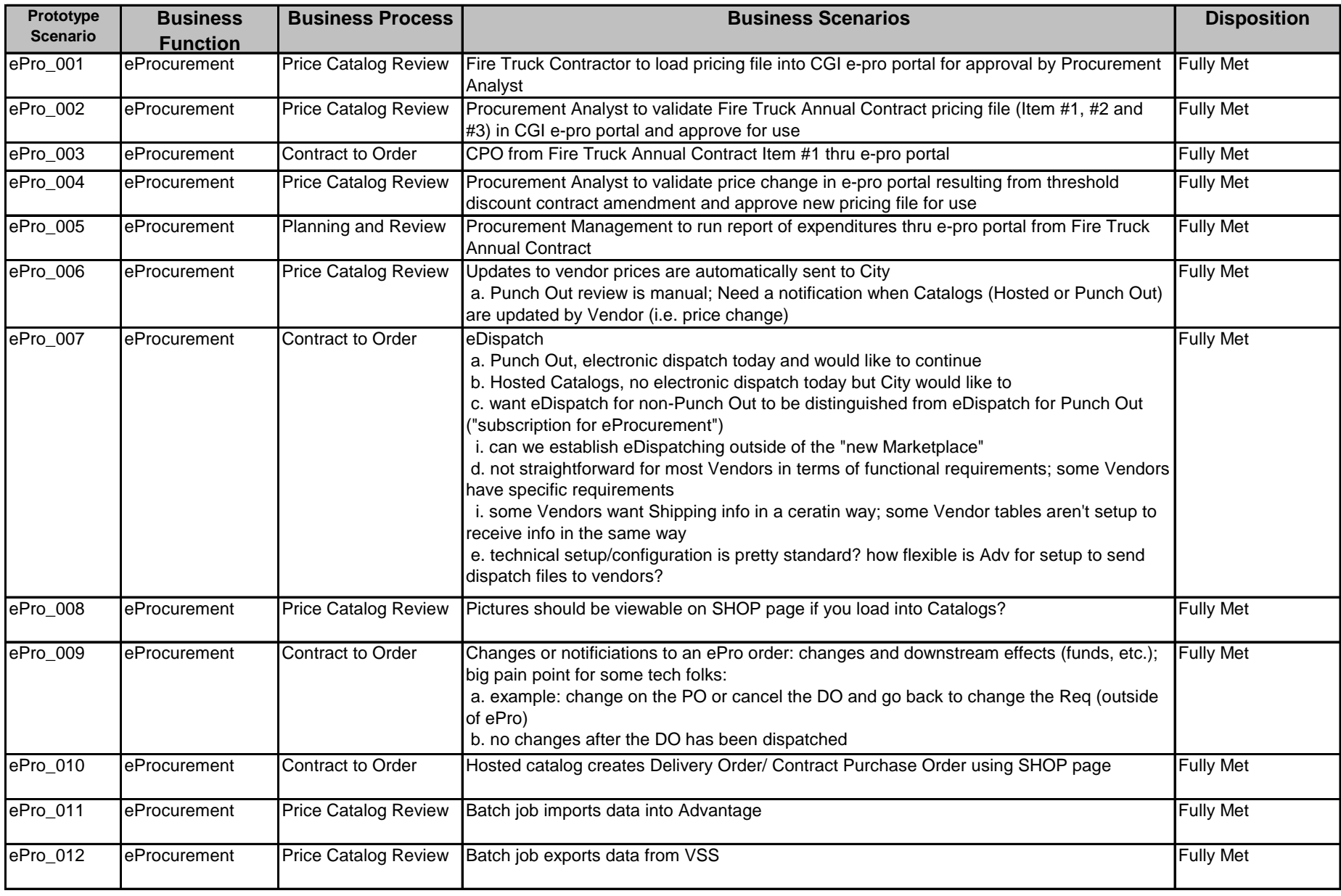

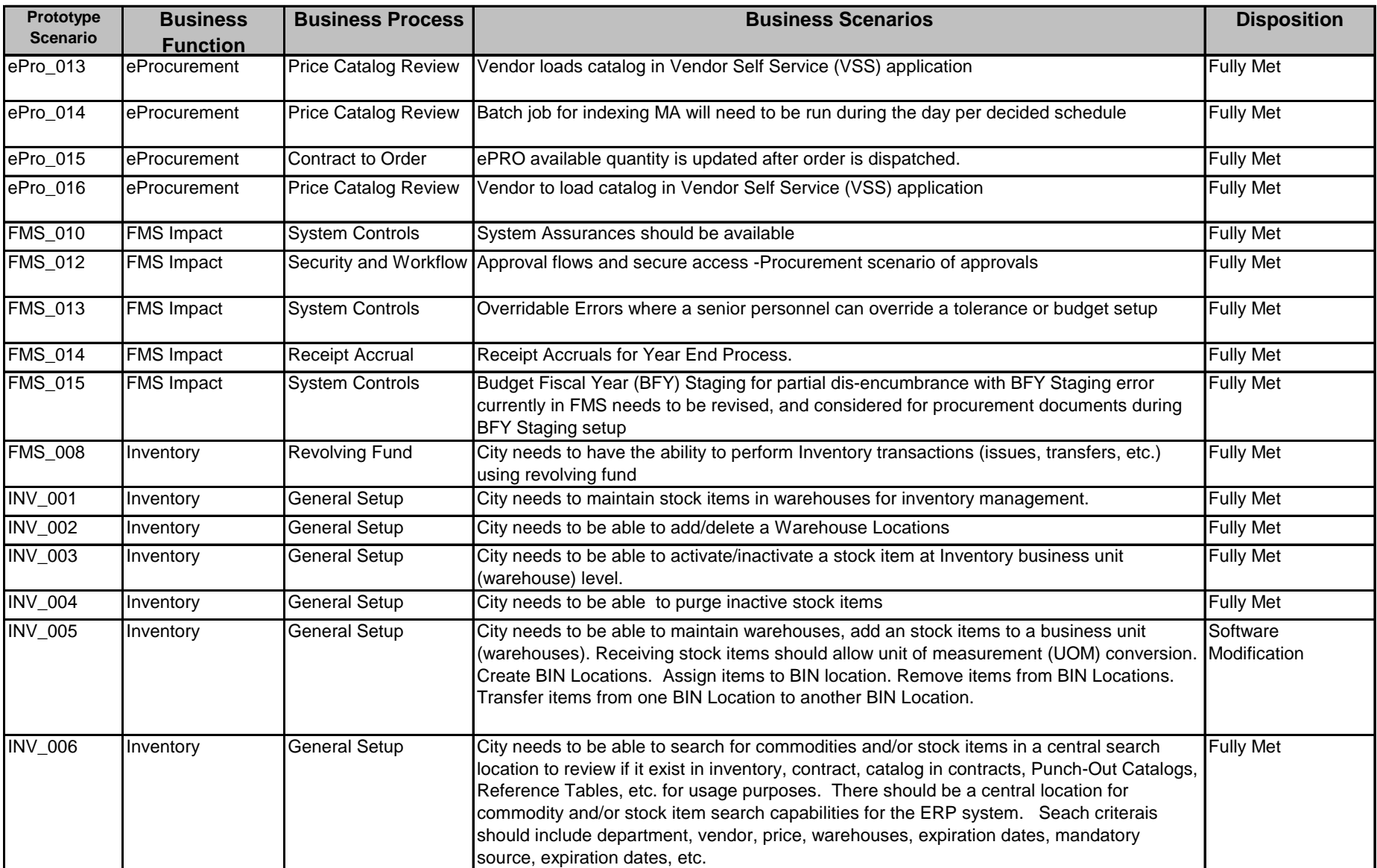

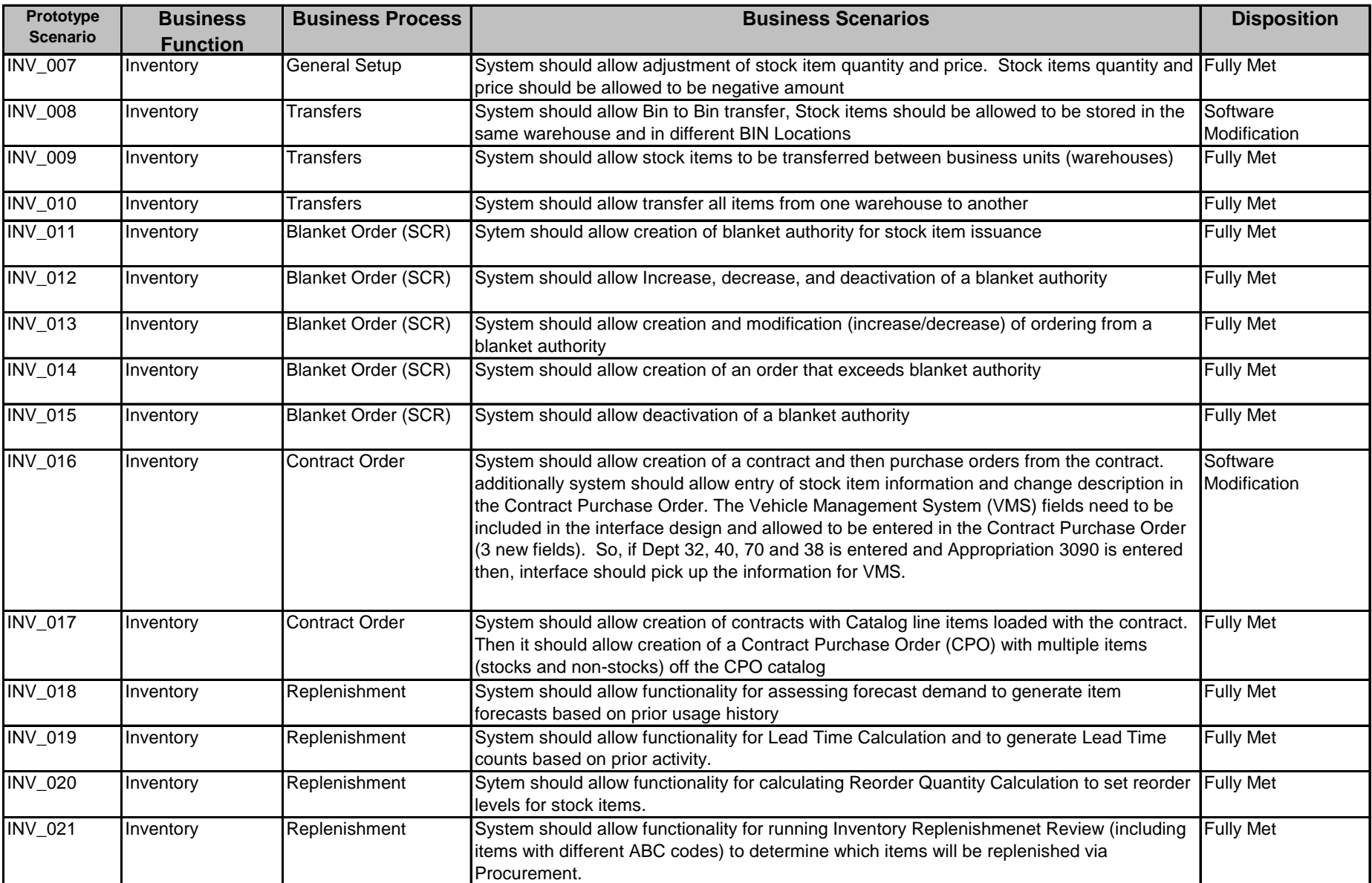

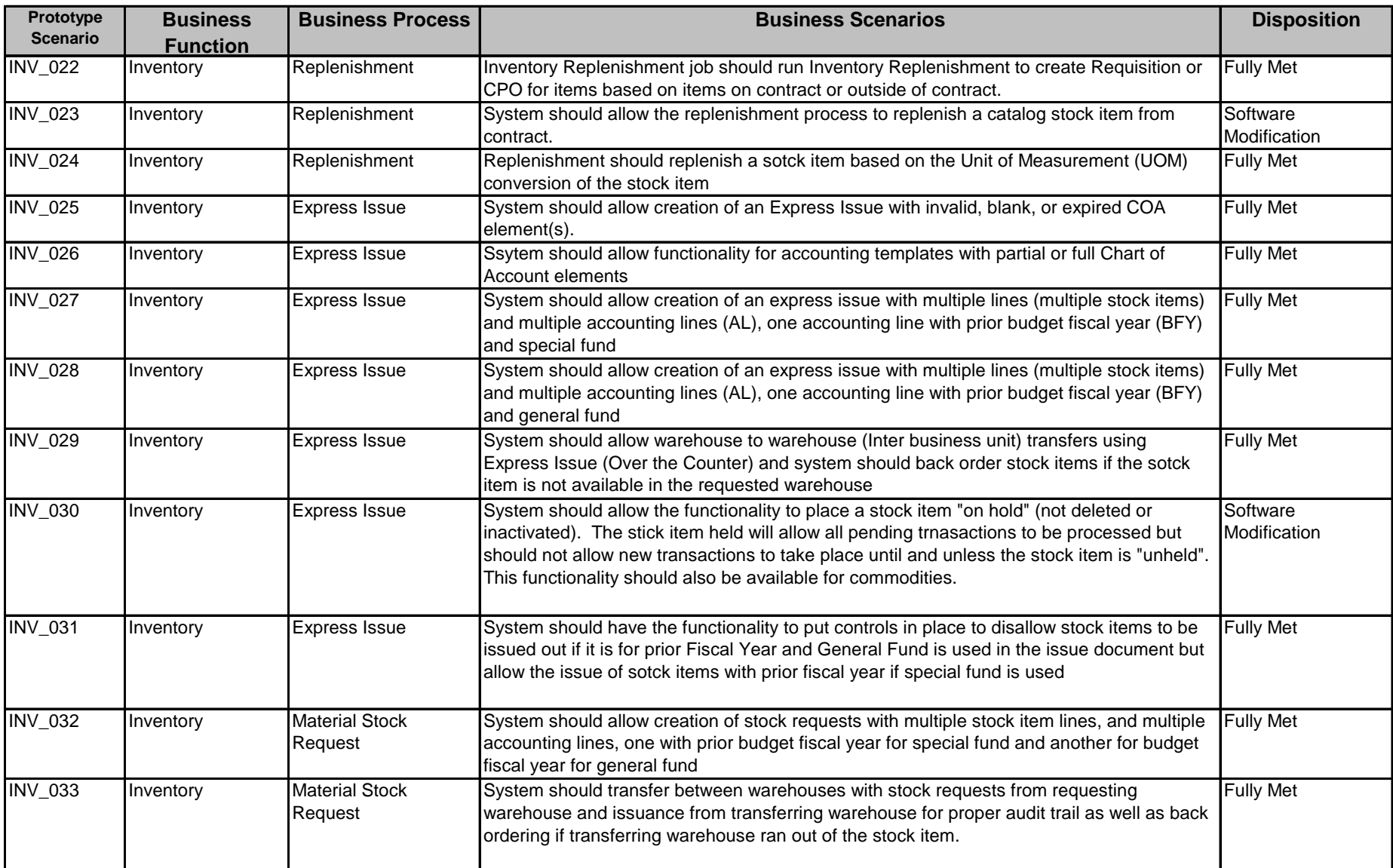

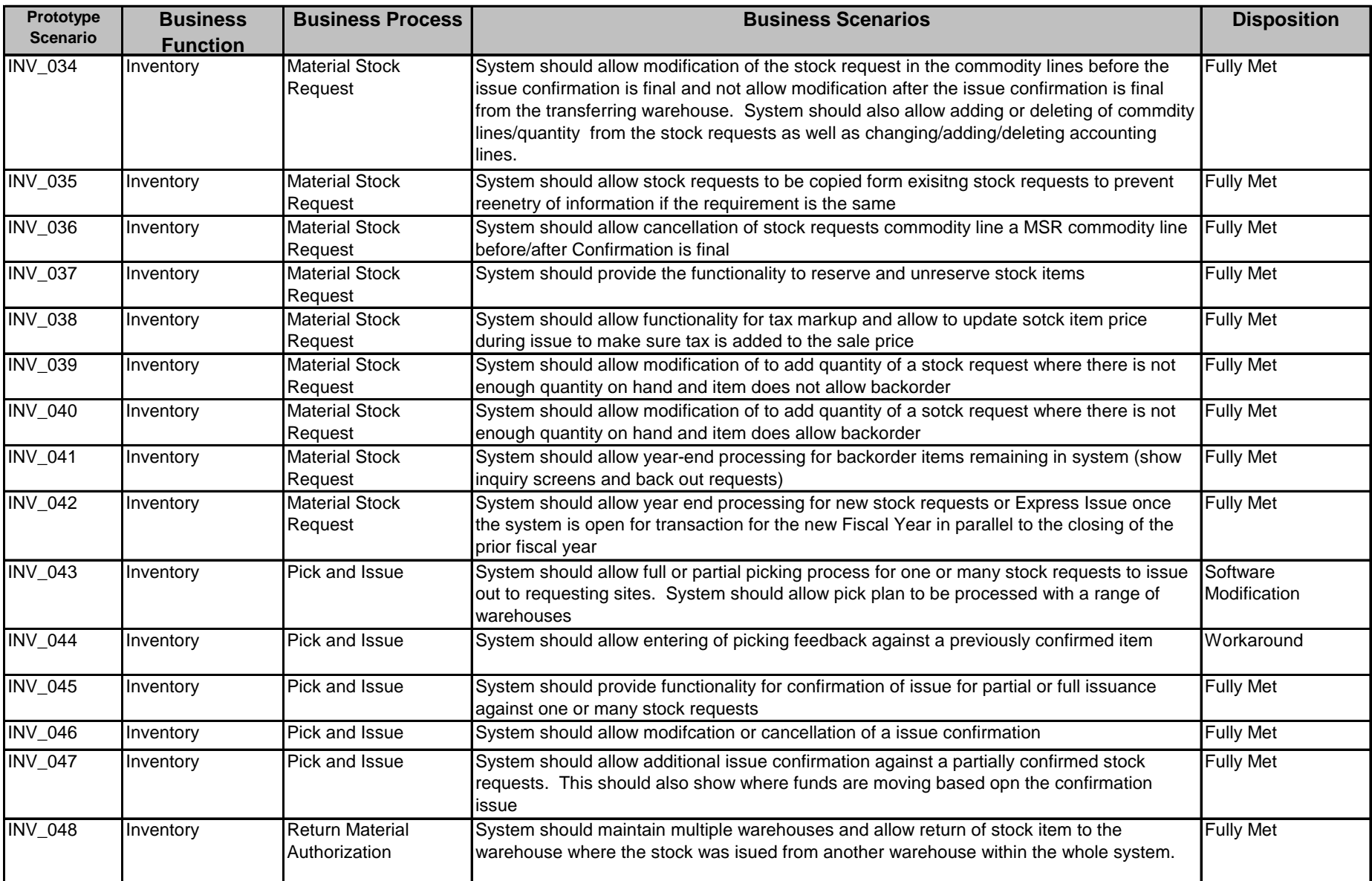

![](_page_5_Picture_255.jpeg)

![](_page_6_Picture_263.jpeg)

![](_page_7_Picture_239.jpeg)

![](_page_8_Picture_245.jpeg)

![](_page_9_Picture_261.jpeg)

![](_page_10_Picture_237.jpeg)

![](_page_11_Picture_247.jpeg)

![](_page_12_Picture_271.jpeg)

![](_page_13_Picture_219.jpeg)

![](_page_14_Picture_247.jpeg)

![](_page_15_Picture_263.jpeg)

![](_page_16_Picture_236.jpeg)

![](_page_17_Picture_278.jpeg)

![](_page_18_Picture_284.jpeg)

![](_page_19_Picture_255.jpeg)

![](_page_20_Picture_239.jpeg)

![](_page_21_Picture_258.jpeg)

![](_page_22_Picture_300.jpeg)

![](_page_23_Picture_269.jpeg)

![](_page_24_Picture_312.jpeg)

![](_page_25_Picture_284.jpeg)

![](_page_26_Picture_163.jpeg)